## Software Anatomia Canina 3d 1.2 \_HOT\_ Download Gratis

The Easiest, Most Useful, Most Powerful and Flexible 3D Dog Anatomy Software for Students, Practitioners and Petshops. EasyAnatomy is the most intuitive 3D dog anatomy app for Android tablets and smartphones. Now available on PC as a standalone program or as a plugin for game engines! Available for Windows, Mac, Android tablets and smartphones. Learn More animals are amazing creatures with wonderful habits. we love to watch their amazing animation when they do their activities. for this purpose, you can use software anatomia canina 3d for pc. this software is very useful and easy to use. in fact, you can do all the following tasks with it: you can use it to learn about the anatomy of animals. you can study the anatomy of animals using this software, you can use it to learn about the anatomy of animals in details. the color coded structure of animals is very useful and easy to use. you can do it in a very user-friendly way. irealty vr, the leader in vr home design, is the first virtual reality software to implement a 3d rendering engine in native applications. it brings you closer to your real-life 3d models and makes viewing them from different angles, in different locations, and at different scales, a breeze. it offers the perfect blend of easy-to-use and intuitive. viewing: 1. why use 3d vr? when designing a new home, users are often reluctant to settle on a concept until they see their house in the virtual reality environment. this becomes possible with the 3d vr software. not only can users view the house from any angle or in any location, but they can also see how the interior space, exterior space and garden would appear in real time.

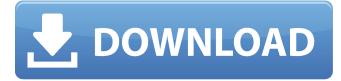

## Software Anatomia Canina 3d 1.2 Download Gratis

PC-Optician was used to process the scans of the image to be printed. Raster to STL was done by translating the RGB values from the image to OpenSCAD variables with the color plugin. The model was built with OpenSCAD 3.2.1 and exported as an STL file. The file was sliced using the Slic3r software, which translated the STL file to an.OBJ file. The model was exported as a multi-layer Dxf file with the following settings: layers, 5; set spacing 0.25; all else, 100% The model was cleaned up and exported as a.OBJ file. The animal and the animal skull were separated in the software. The volume of the animal was calculated and 10% of it was deleted to adjust the scale of the graphic when stitching the layers together, because the surface of the animal was about 100% of the volume. It was exported as a triangulated point cloud in the.OBJ file format. PC-Vista Pack was used to export the model to the STL file format. Raster to STL was performed using it so the model could be imported in the another application software. The file was sliced using the Slic3r software, which transformed the STL file to an OBI file. The OBI file was exported as a.X3D and PDB file. Nursery was used to remove the background. Raster to STL was done with PC-Optician. The model was sliced using Slic3r software and the surfaces and the interior of the skull were separated into three layers. The outer layer, which included the head, was stitched into a single layer. The final file was saved as an.STL file. The same file was sent to a 3D printer as a reference file. Click 'OK' and Bluestacks will start downloading the application for your PC. When the application is completely downloaded and installed, you will see a new pop-up box. Click the 'OK' button in the box. 5ec8ef588b

https://breathelifebr.org/wp-content/uploads/2022/11/dermgili.pdf http://vglybokaye.by/advert/link-download-full-powtoon-torrent/ https://aboulderpharm.com/wp-content/uploads/itahaak.pdf https://ayusya.in/imatest-master-v3-9-crack-2021ed-rar-download/ https://vv411.com/advert/windows-7-loader-v-1-7-9-free-download-hot/ https://pnda-rdc.com/mousehunt-full-movie-sinhala-24-hot/ http://prabhatevents.com/trane-kestrel-view/ https://kevinmccarthy.ca/hd-online-player-dum-lagake-haisha-new-full-movie-downloa/ https://rebatecircle.com/wp-content/uploads/2022/11/Step 3 Enter Your Confirmation C BETTER.pdf https://savosh.com/dcpandevopticsandmodernphysicspdf verified -download/ https://merbraha.com/wp-content/uploads/2022/11/Spatial Manager Autocad Crack 2015 NEW.pdf https://buycoffeemugs.com/wp-content/uploads/2022/11/gerabene.pdf https://www.jbdsnet.com/wp-content/uploads/2022/11/KingBill 2013rar BEST.pdf https://7hibe5.a2cdn1.secureserver.net/wpcontent/uploads/2022/11/Tartine Bread Book Pdf Download.pdf?time=1668918206 https://ssmecanics.com/download-top-gta-5-highly-compressed-for-pc-100-working/ https://www.petisliberia.com/fight-night-round-3-pc-password-txt-\_full\_/ https://postlistinn.is/wondershare-video-converter-ultimate-free-registration-code-hot http://geniyarts.de/wp-content/uploads/2022/11/XferRecordsNervev1121Inclkeygen\_REPACKR2R.pdf https://fokusparlemen.id/wp-

content/uploads/2022/11/Download\_Animasi\_Bendera\_Merah\_Putih\_Berkibar.pdf https://onemorelure.com/wp-content/uploads/2022/11/profesia\_de\_relationist\_pdf\_download.pdf